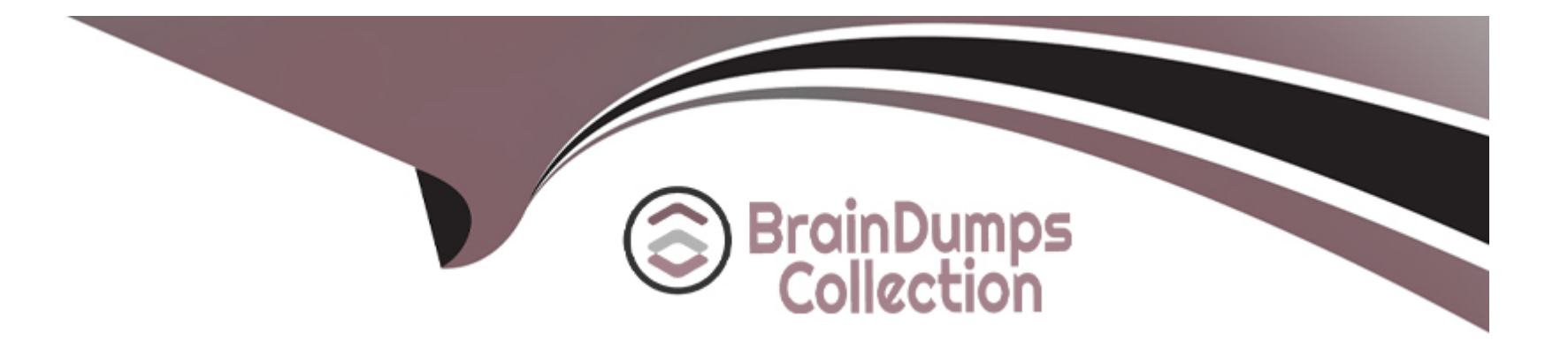

# **Free Questions for C\_TPLM40\_65 by braindumpscollection**

# **Shared by Ellis on 07-06-2022**

**For More Free Questions and Preparation Resources**

**Check the Links on Last Page**

### **Question 1**

#### **Question Type: MultipleChoice**

Where do you use quality planning? (More than one answers are true)

#### **Options:**

A) General master data

- **B)** QM specific master data
- **C)** Sample management
- **D)** Inspection planning functions
- **E)** Interfaces to subsystems

#### **Answer:**

A, B

# **Question 2**

**Question Type: MultipleChoice**

The Early Warning System can be used to monitor critical key figures.

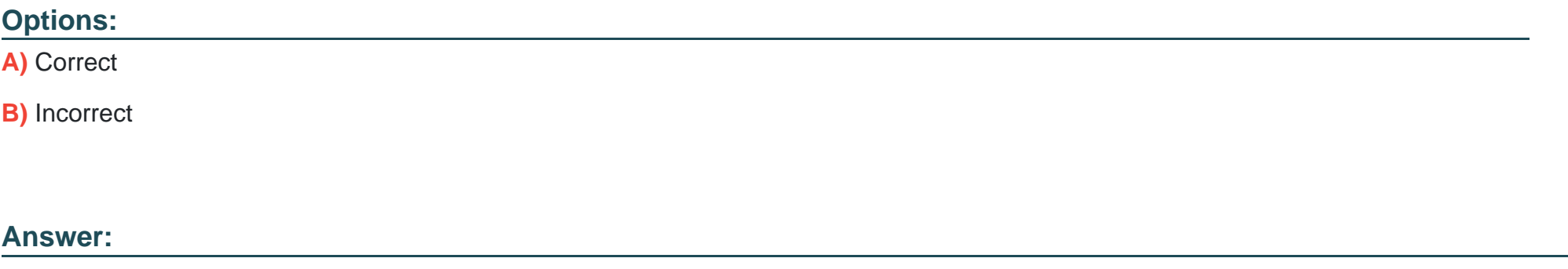

A, B

### **Question 3**

**Question Type: MultipleChoice**

While you are making the usage Decision, you Can Also:

- **A)** Record Defects
- **B)** Activate quality notifications
- **C)** Notifications reports
- **D)** Confirm Activities to QM orders

### **Answer:**  A, B, C, D

### **Question 4**

**Question Type: MultipleChoice**

If you change this basic data with the history, the changed data is immediately automatically updated in the task list, material specification and certificate profile.

#### **Options:**

**A)** Incorrect

**B)** Correct

A

### **Question 5**

**Question Type: MultipleChoice**

Which are belongs to Quality Notifications Activities? (More than one answers are true)

#### **Options:**

**A)** Sample management

**B)** Documentation

**C)** Defects recording

**D)** Priority

**E)** Results recording

**F)** Defect analysis

#### **Answer:**

### **Question 6**

#### **Question Type: MultipleChoice**

Sampling procedures are procedures that determine the sample group for an inspection.

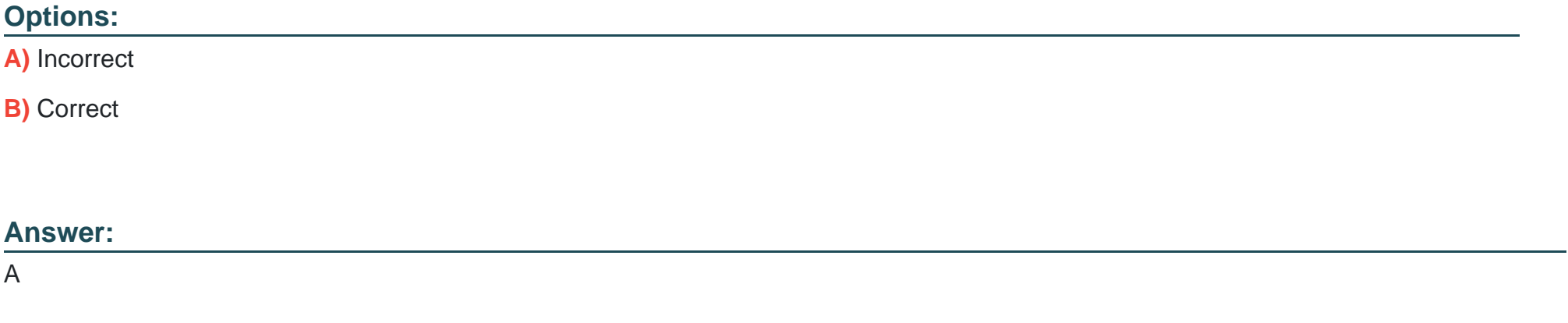

### **Question 7**

**Question Type: MultipleChoice**

Details for the QM specific procurement processes at plant level are determined using the QM control key.

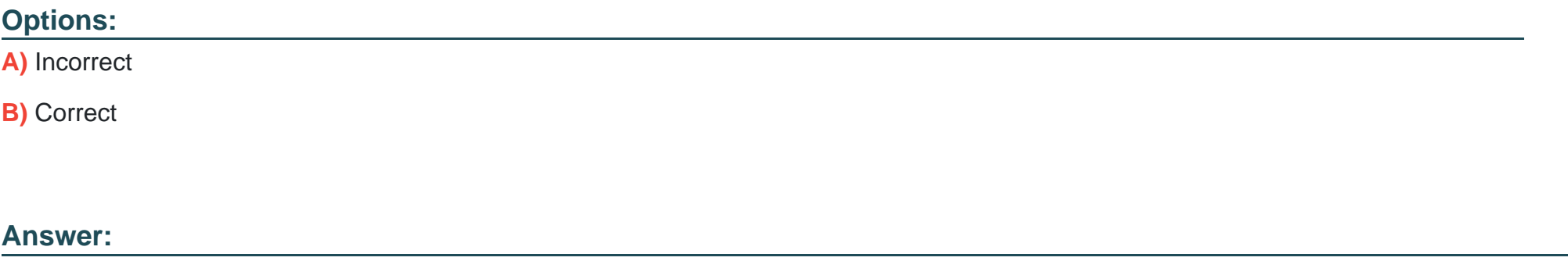

A

### **Question 8**

**Question Type: MultipleChoice**

On the basis of the vendor or manufacturer quality information stored for a particular material, the purchasing department can draw on quality-related information in addition to the standard criteria (price, and so on) when selecting a vendor

**A)** Incorrect

**B)** Correct

#### **Answer:**

B

### **Question 9**

#### **Question Type: MultipleChoice**

You can use the F4 key to (Please choose one correct answer)

- **A)** Display possible entries for an input field
- **B)** Create a print request of the screen currently displayed
- **C)** Start another session
- **D)** Call the SAP Library
- **E)** Display detailed technical information on a program

A

### **Question 10**

**Question Type: MultipleChoice**

Sampling procedures are procedures that determine the sample size for an inspection.

### **Options:**

**A)** Correct

**B)** Incorrect

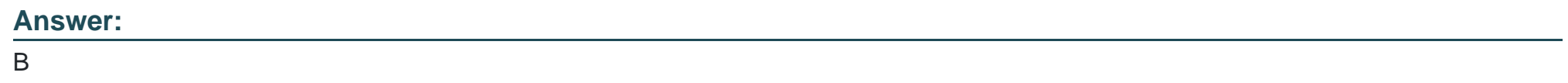

### **Question 11**

Which are the following control charts for qualitative characteristics? (More than one answers are true)

- **A)** c-control chart for the number of defects
- **B)** u-control chart for the number of defects for each unit
- **C)** p-control chart for the fraction of nonconforming units for each sample
- **D)** np-control chart for the number of nonconforming units

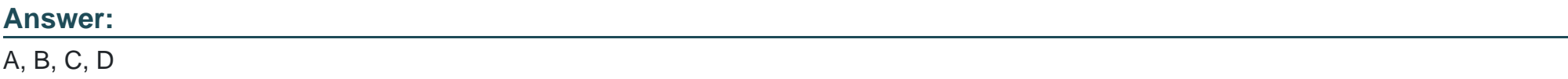

To Get Premium Files for C\_TPLM40\_65 Visit

[https://www.p2pexams.com/products/c\\_tplm40\\_6](https://www.p2pexams.com/products/C_TPLM40_65)5

For More Free Questions Visit [https://www.p2pexams.com/sap/pdf/c-tplm40-6](https://www.p2pexams.com/sap/pdf/c-tplm40-65)5